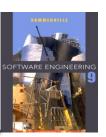

## V model

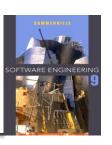

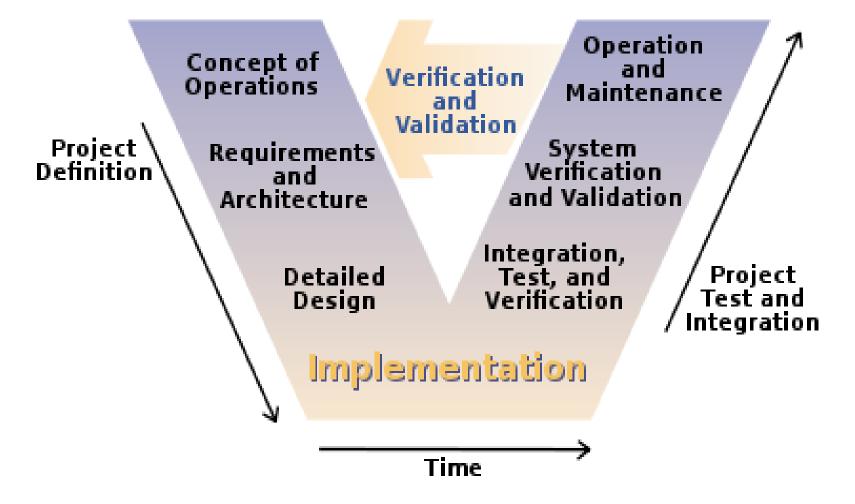

## **Program testing goals**

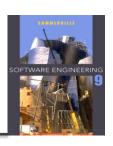

- ♦ To demonstrate to the developer and the customer that the software meets its requirements.
  - => leads to validation testing
- ♦ To discover situations in which the behavior of the software is incorrect, undesirable or does not conform to its specification.
  - => leads to defect testing

### Verification vs validation

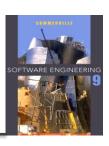

- ♦ Verification: (testing) defect testing "Are we building the product right".
  - The software should conform to its specification.
- ♦ Validation: (checking)
  "Are we building the right product".
  - The software should do what the user really requires.

## V model

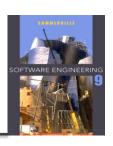

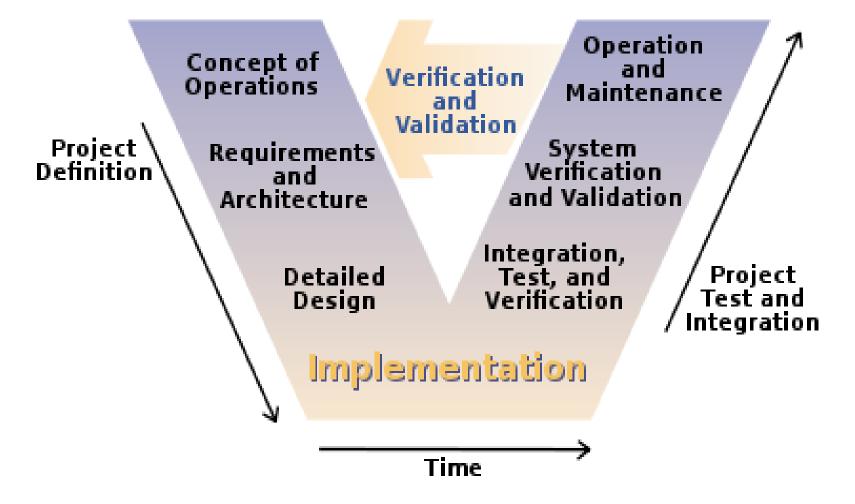

### **Testing - principles**

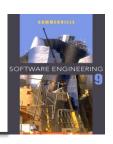

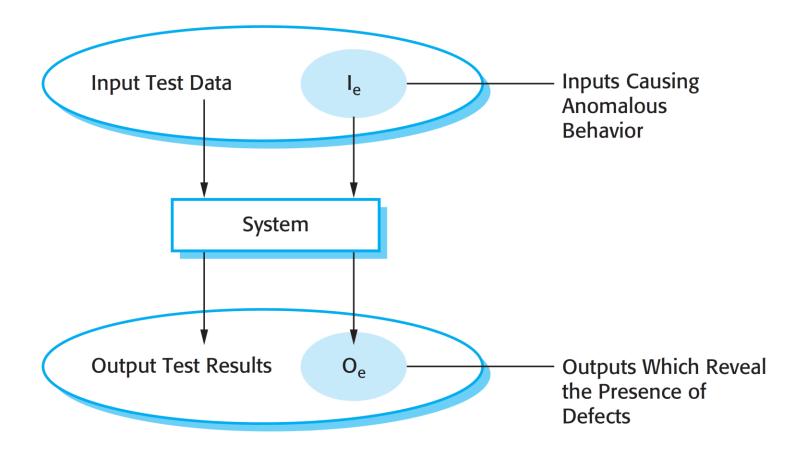

### **Set up Test**

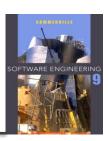

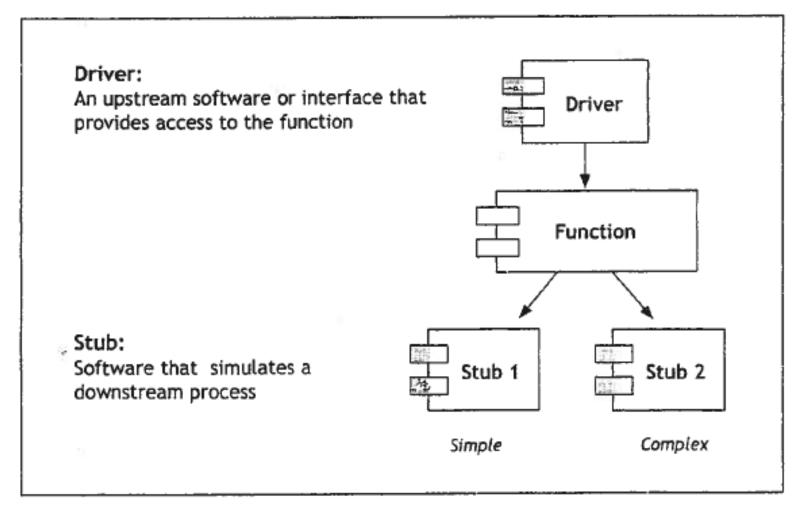

## Different levels of testing

related to the V-model

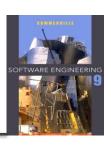

- ♦ Validation of the design
   e.g. design class diagrams and design sequence diagrams
   (Reviews or Technical inspection by the project team)
- Component Verification e.g. unit test and test cases (implementer / programmer)
- Operation Verification e.g. acceptance test

#### **Black Box & White Box test**

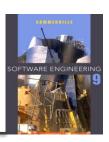

#### ♦ Black box

- Look at methods (system part) as a closed box
- Know only interface

#### ♦ White box

- Look inside the methods (system part)
- Look at all possible path through the methods

## Black box testing

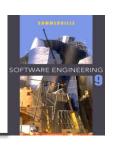

- ♦ The system code is 'unknown' -> a black box
- ♦ Look only at the methods signatures
- ♦ Testing all kind of possible input and output
- ♦ In C# create a Unit Test

## **Equivalence partitioning**

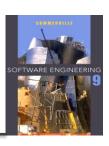

11

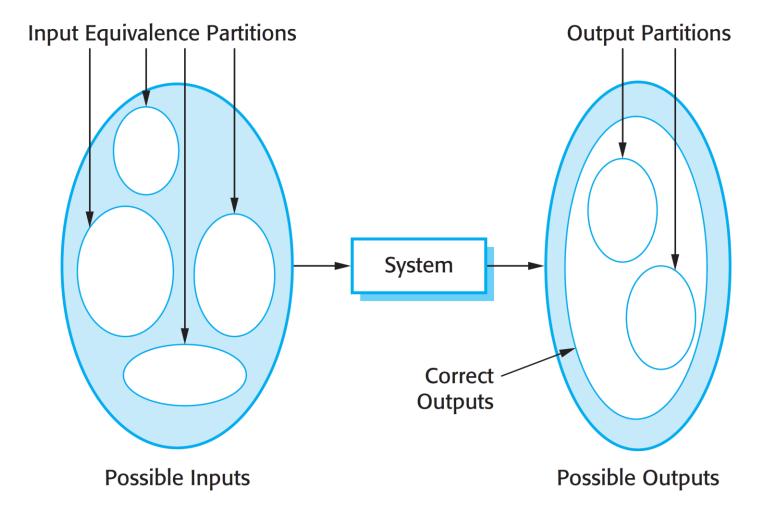

## **Equivalence partitions**

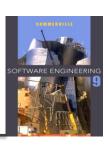

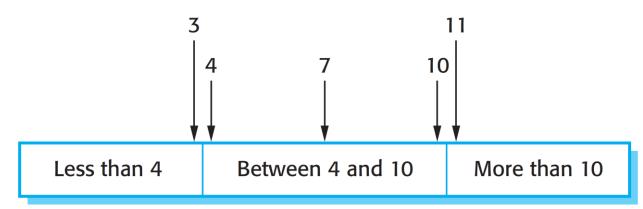

**Number of Input Values** 

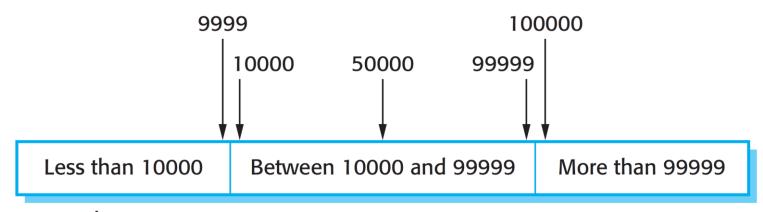

**Input Values** 

### Unit test in c#

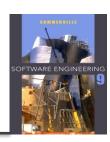

- ♦ Console Programs / (and later) Razor Pages
  - Create a test unit project (MSTest Test Project),
  - Add reference to the project,
  - Remember to have the class to be tested public.
  - Make a test method for each test case

## What can we do in in a test unit

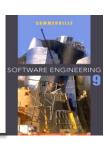

#### **♦** Annotations

- ♦ [TestClass] : set up the test
- ♦ [TestMethod]: This is a test method to be run
- ♦ [TestInitialize]: Run this before each test method
- ♦ [ClassInitialize]: Run this before the test starts

### **♦ Testing verification**

- ♦ Assert.AreEqual( expected, actual)
- ♦ Assert.IsTrue(actual)

### Test case in UNIT test

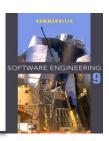

### **♦** Arrange

- Set up the test (part could be in test TestInitialize)
- Give all input the testing data
- Give expected data the expected values

### **♦ Act**

Run the method

#### **♦ Assert**

Check if the test have succeed

## Special for exception

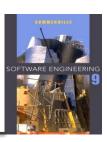

- ♦ Console programs
  - Assert.ThrowsException<xxxException>( () => call method)
  - Make try catch : NB! The catch is ok = green

```
Call method;
Assert.Fail();
Catch () {
    //Ok
}
```

Alternative make an annotation
 [ExpectedException typeof (xxxException)]